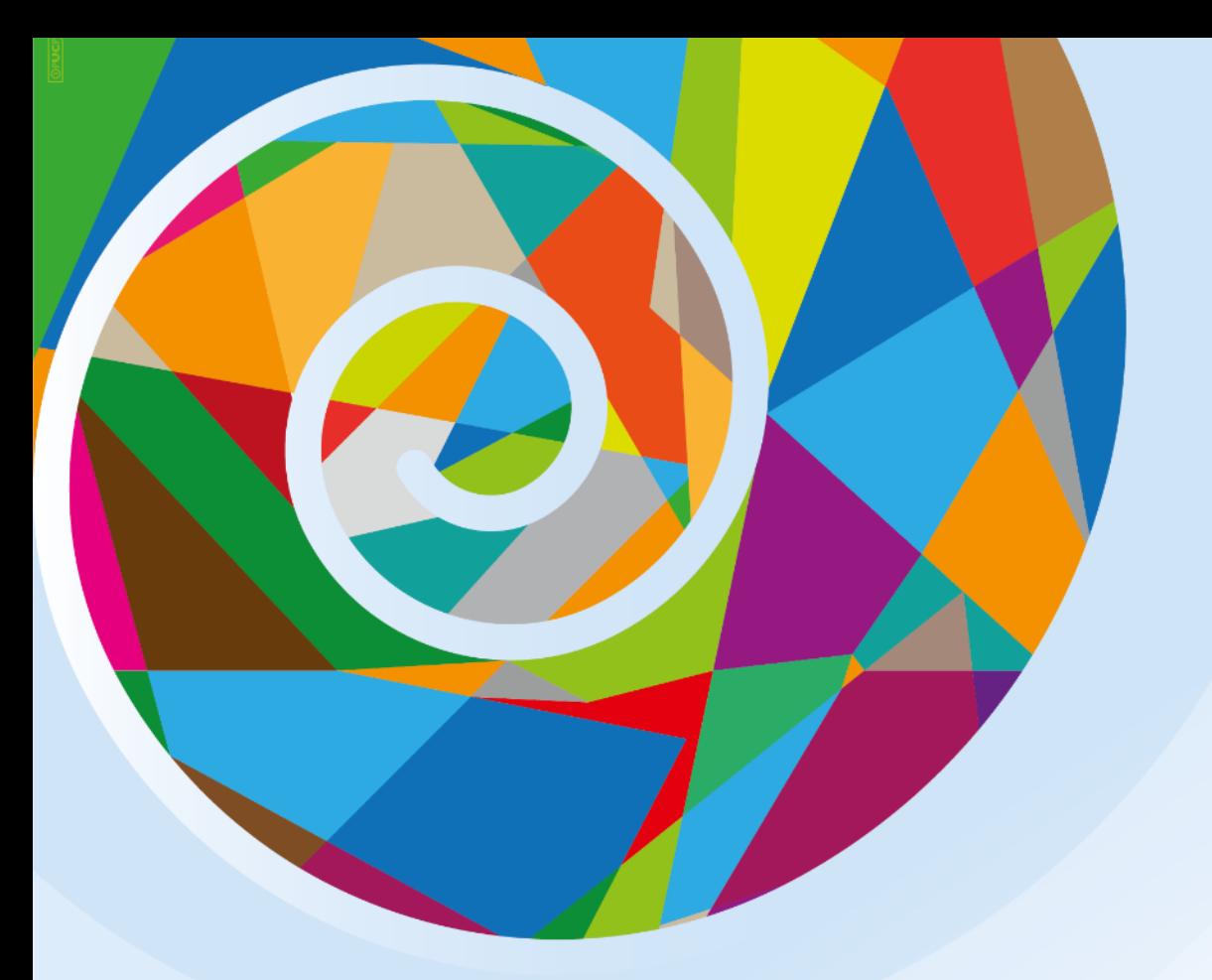

**El modelo de negocio personal para la investigación:** Identificando la motivación y desarrollando competencias para idear, estructurar y formular proyectos de investigación

### **Edilberto Casado**

Sección Bibliotecología y Ciencia de la Información Departamento de Humanidades

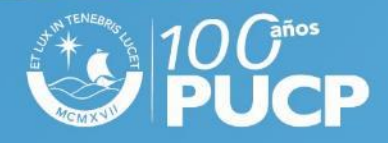

## Cómo surgió la idea de innovación

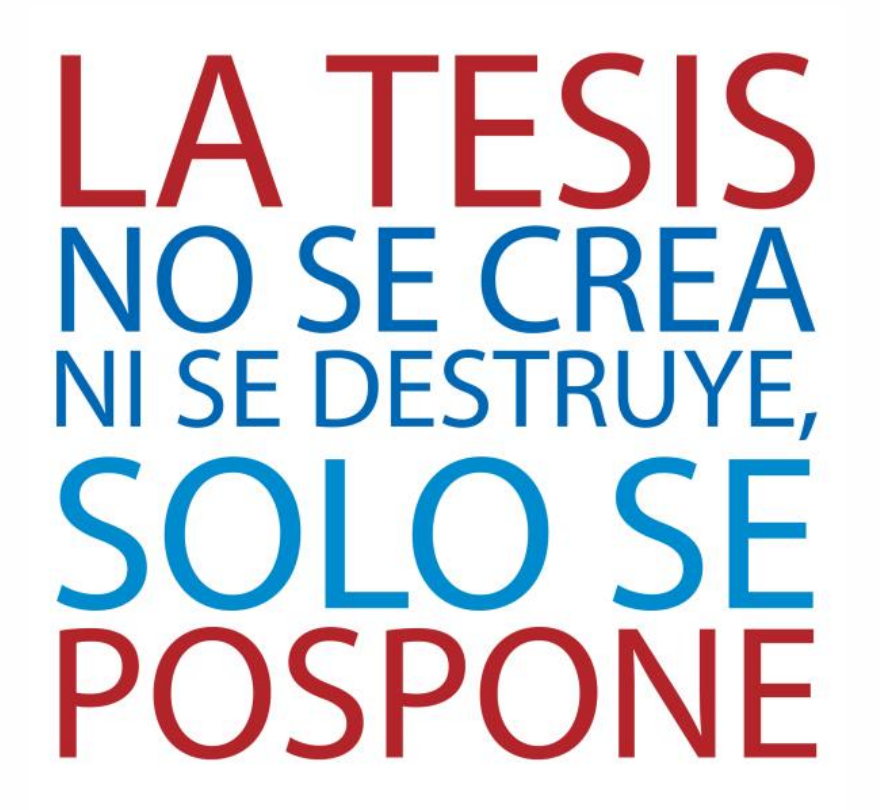

S.O.S. tesis (https://sostesis.wordpress.com/2012/06/20/155/)

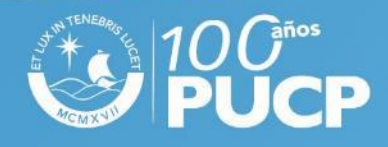

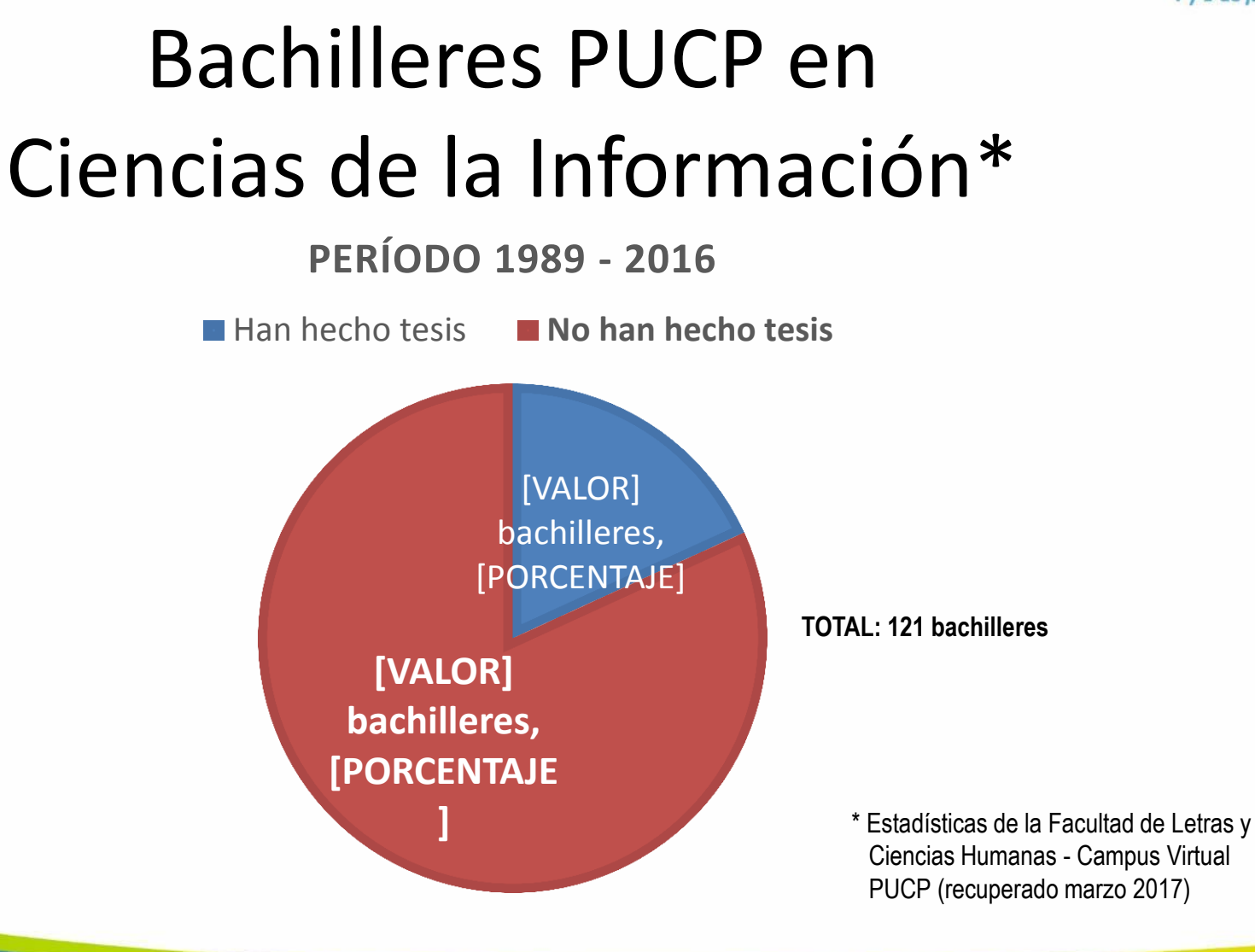

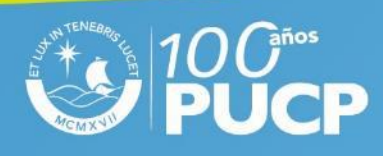

# "Todo Menos Tesis" (TMT)

- Primera mención en: **Jacks et. al. (1983). The ABCs of ABDs\*: A Study of Incomplete Doctorates.**
- El término se extendió luego a todo nivel de estudios superiores (pregrado y posgrado)

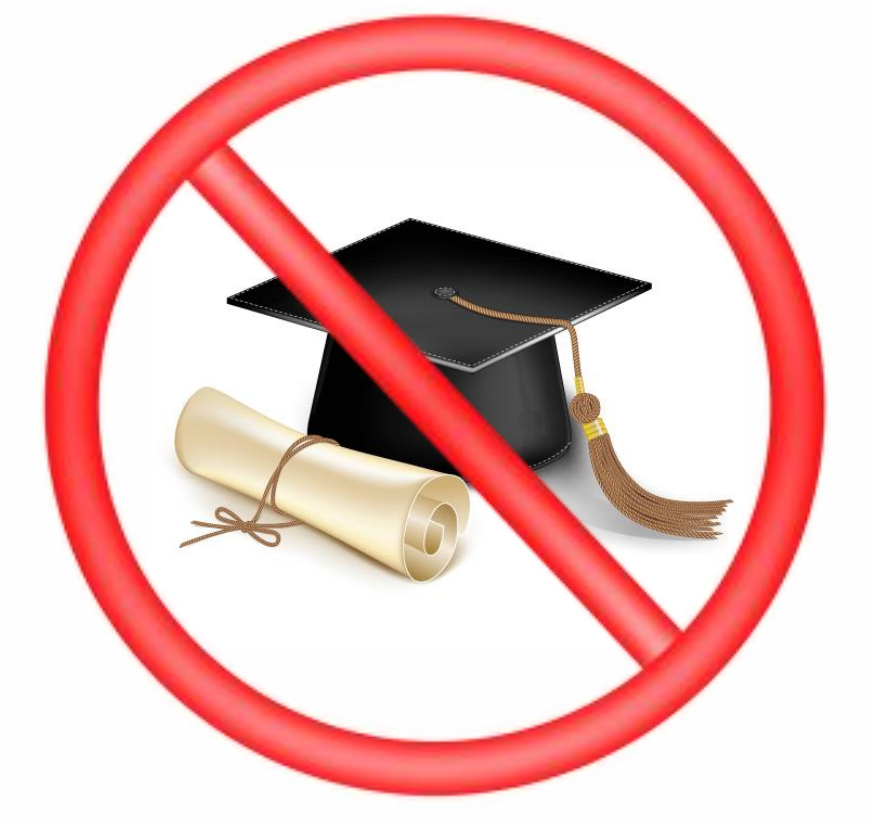

\* ABD = All But Dissertation

### Principales factores que inciden en el fenómeno "Todo Menos Tesis" (Valero y Hernández, 2000)

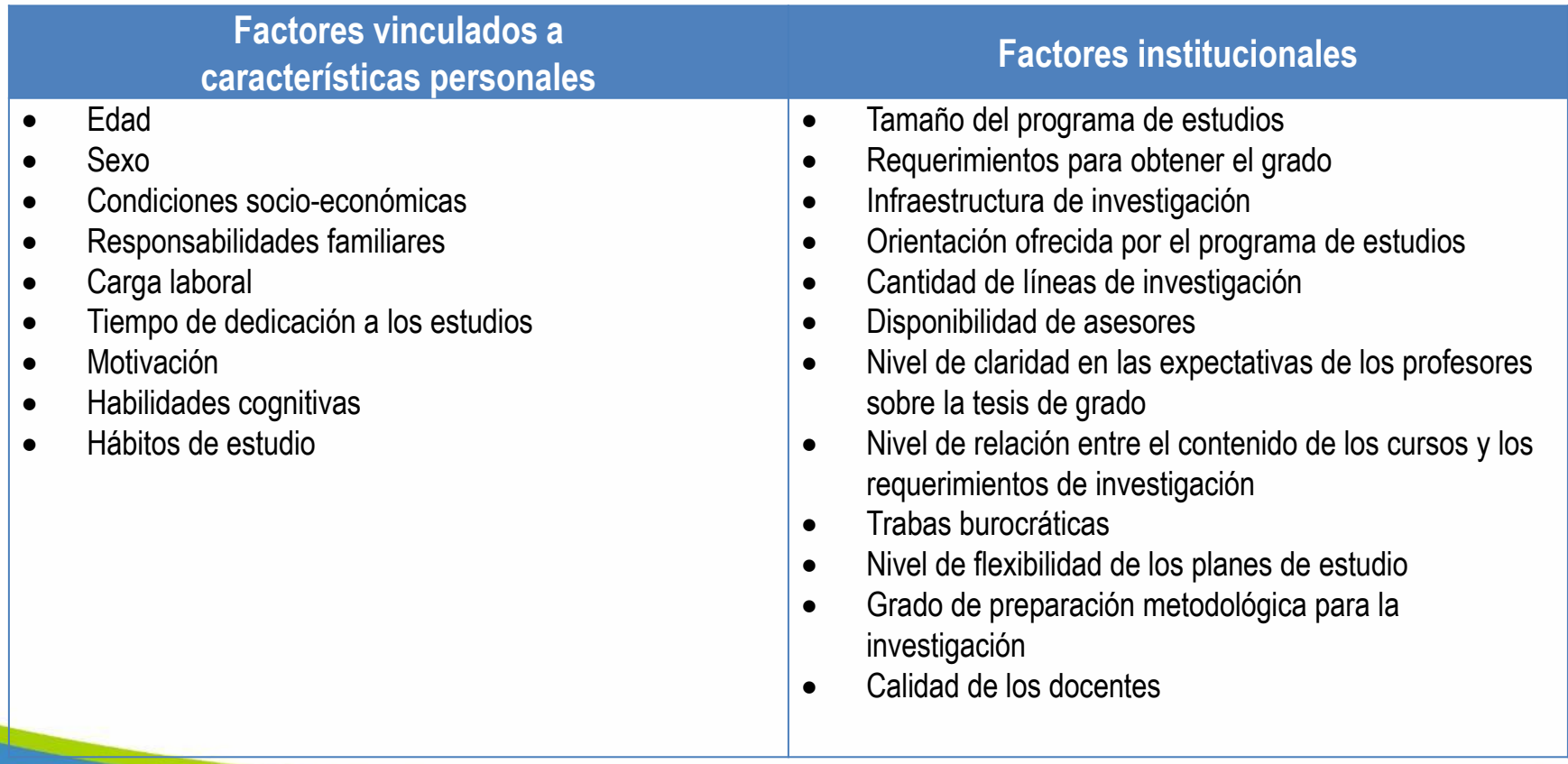

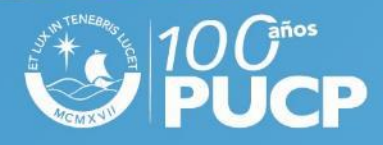

## La motivación como factor clave contra el TMT

- *"Una de las causas más importantes del TMT es la falta de motivación, manifestada a través de no experimentar necesidad ni deseo de aprobar los requerimientos académicos para lograr la graduación" (Salinas, 1998).*
- *"El TMT puede aparecer cuando el estudiante: (1) no tiene motivación para realizar la investigación; (2) no tiene seguridad en sí mismo; (3) considera que no existen temas interesantes para investigar; y (4) considera que su trabajo será inútil y terminará llenándose de polvo en los estantes de las bibliotecas" (Gómez, 2013).*
- *"Para llevar a cabo un buen trabajo de tesis es necesario […] un cierto nivel de entusiasmo por el tema trabajado. Que el proceso de construcción de la tesis no sea impulsado sólo por el deber o la obligación, que responda igualmente a un interés personal" (Portocarrero y Ágreda, 2015).*

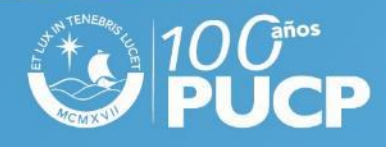

# La "visión" para investigar

- **Visión (empresarial o personal)**
	- Estado deseado al cual se desea llegar en el futuro.
- **"Tren al norte": metáfora sobre la visión (Albrecht, 1996)** 
	- Transmite un firme compromiso con una dirección en particular y con un propósito.
- **El "tren al norte" para el tesista**
	- **Dirección:** rumbo apuntando a un destino claro y definido para la investigación.
	- **Propósito:** razón que le da sentido a la investigación y que, además, le da valor.

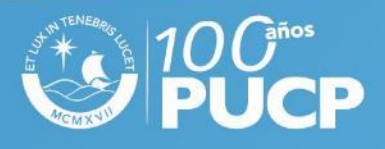

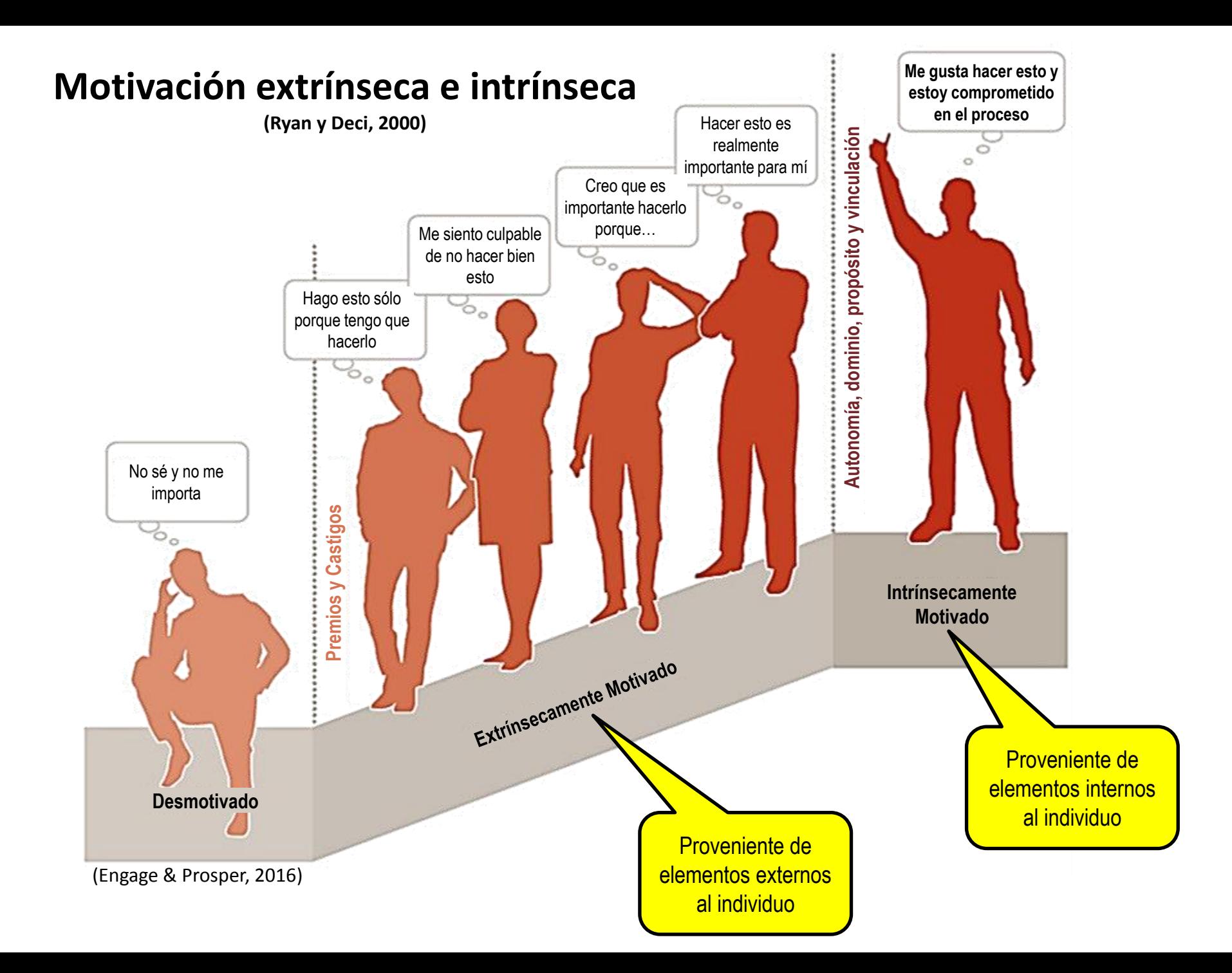

### **Diseñando la ruta para alcanzar la visión para investigar**

Il Jornada de Experiencias de **Innovación en la Docencia PUCP** I y 2 de junio

**HOY MAÑANA**

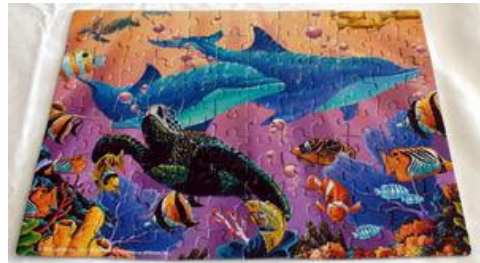

**La "visión":** cuál es el valor que quiero lograr con mi investigación

Cómo "es" mi idea de investigación

Qué haré para determinar el rumbo y definir el propósito de mi investigación **Competencia** "Yo controlo lo que haré y tengo la capacidad de hacer las cosas" **Vinculación** "Yo aprecio la retroalimentación y el apoyo de otras **Autonomía** el propósito que quiero lograr"

\* Cómo completar un rompecabezas (http://www.askix.com/como-completar-un-rompecabezas.html)

**Teoría de la Autodeterminación: Las necesidades psicológicas básicas (Deci y Ryan, 1985)**

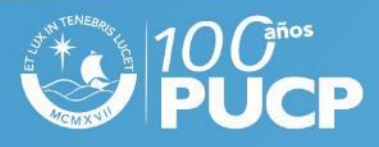

personas"

"Yo decido libremente

# "Design Thinking"

(Razzouk y Shute, 2012)

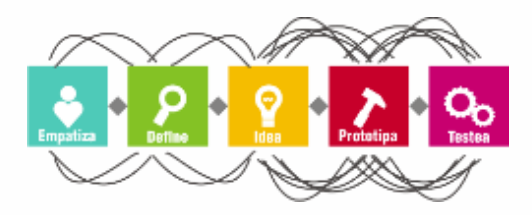

*"Proceso analítico y creativo que involucra a una persona en oportunidades para experimentar, crear y hacer prototipos, obteniendo retroalimentación y rediseñando"*

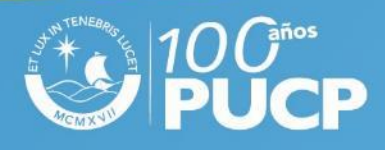

# Método de Visualización

(Lengler y Eppler, 2007)

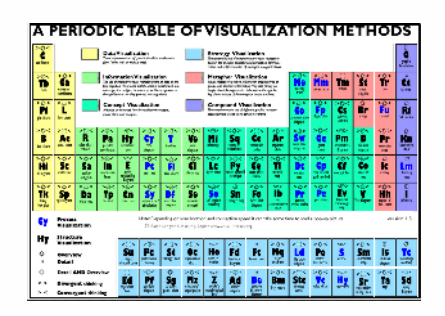

*"Representación sistemática, basada en reglas, externa, permanente y gráfica que representa la información de una manera que conduce a adquirir ideas, desarrollar una comprensión elaborada o comunicar experiencias"*

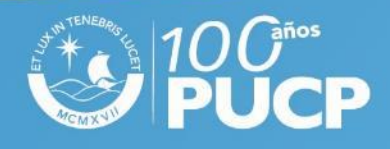

# Lienzo del modelo de negocio personal para la investigación

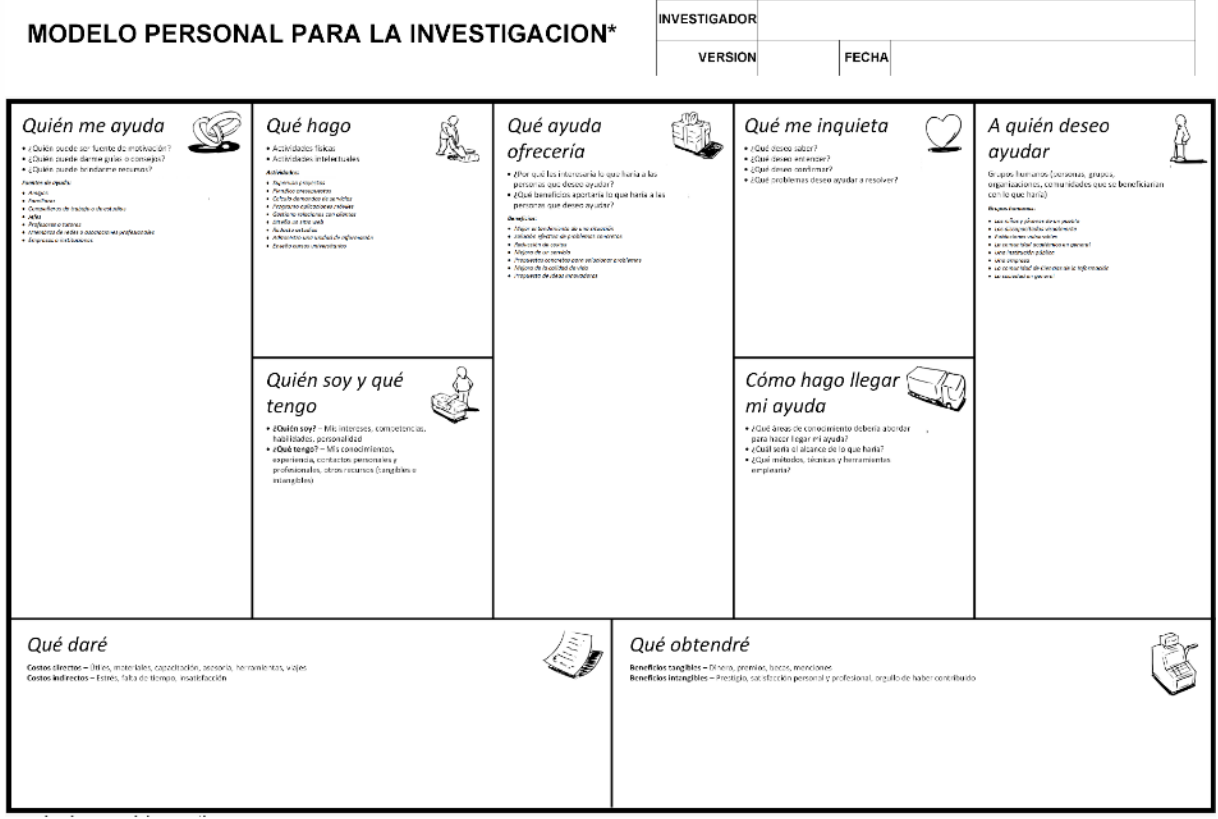

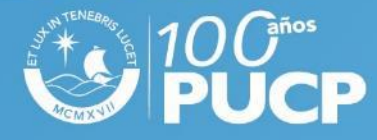

.<br>Recolumn To Monthe de Regnale, por Tim Clark, Alexander Deterministry Post Pignace Adoptosides E. Cocado  $+0.5,$  Apr 2018

### **De dónde surge la idea del lienzo para el investigador**

#### Il Jornada de Experiencias de **Innovación en la Docencia PUCP** I y 2 de junio

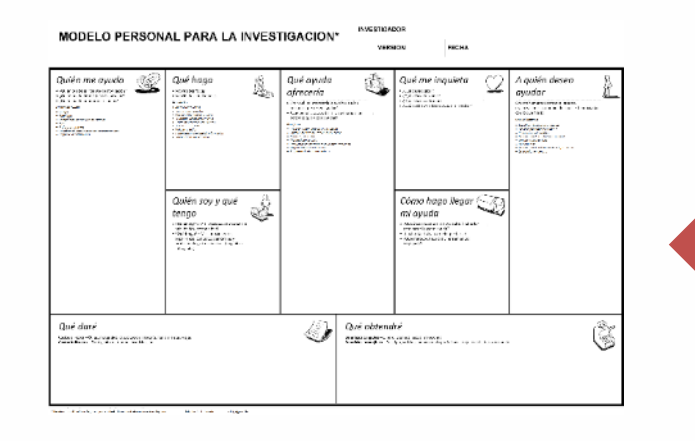

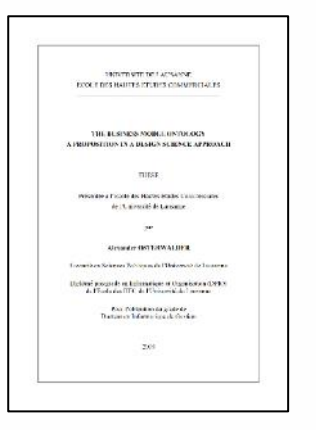

La ontología del modelo de negocio: una propuesta con enfoque en la ciencia del diseño (Osterwalder, 2004)

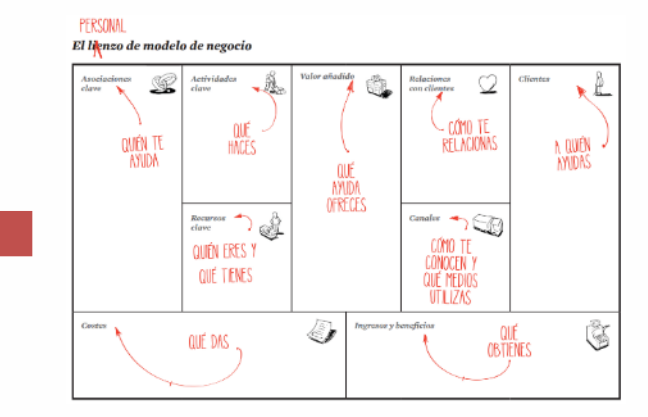

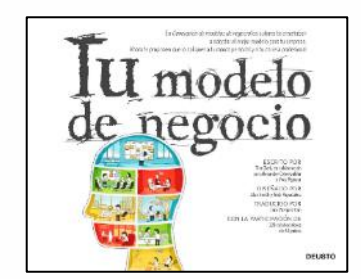

Lienzo para el investigador Lienzo del modelo de negocio personal (Clark, Osterwalder y Pigneur, 2012) *- Reinventa tu carrera profesional -*

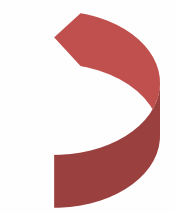

Plantilla nava al ligneo del modelo de negocio Ø  $\circledcirc$ SB) 0 Frentes<br>de ingresos Ġ Estructure<br>de costes

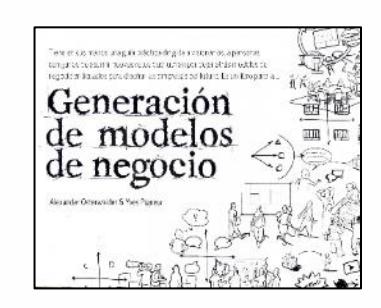

Lienzo del modelo de negocio (Osterwalder y Pigneur, 2010)

*- "Diseña un negocio que crea valor -*

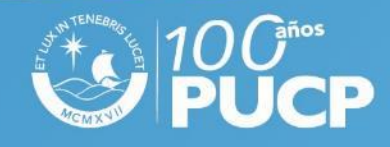

# Módulos que definen la motivación, el rumbo y el propósito

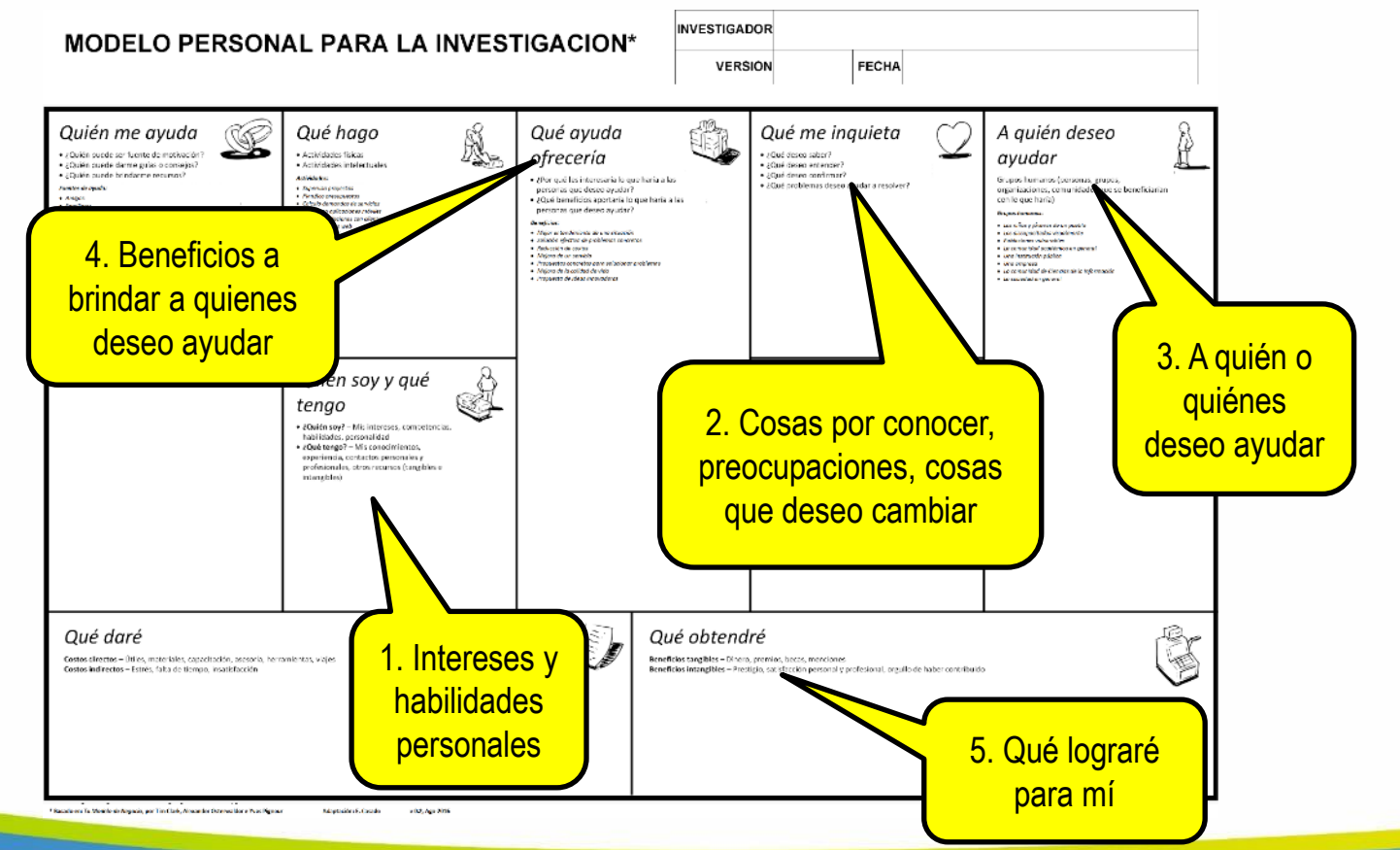

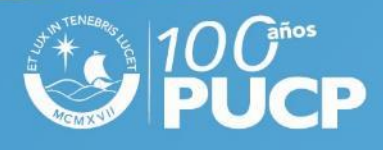

#### Il Jornada de Experiencias de **Innovación en la Docencia PUCP**

I y 2 de junio

# Módulos que definen la viabilidad y el soporte

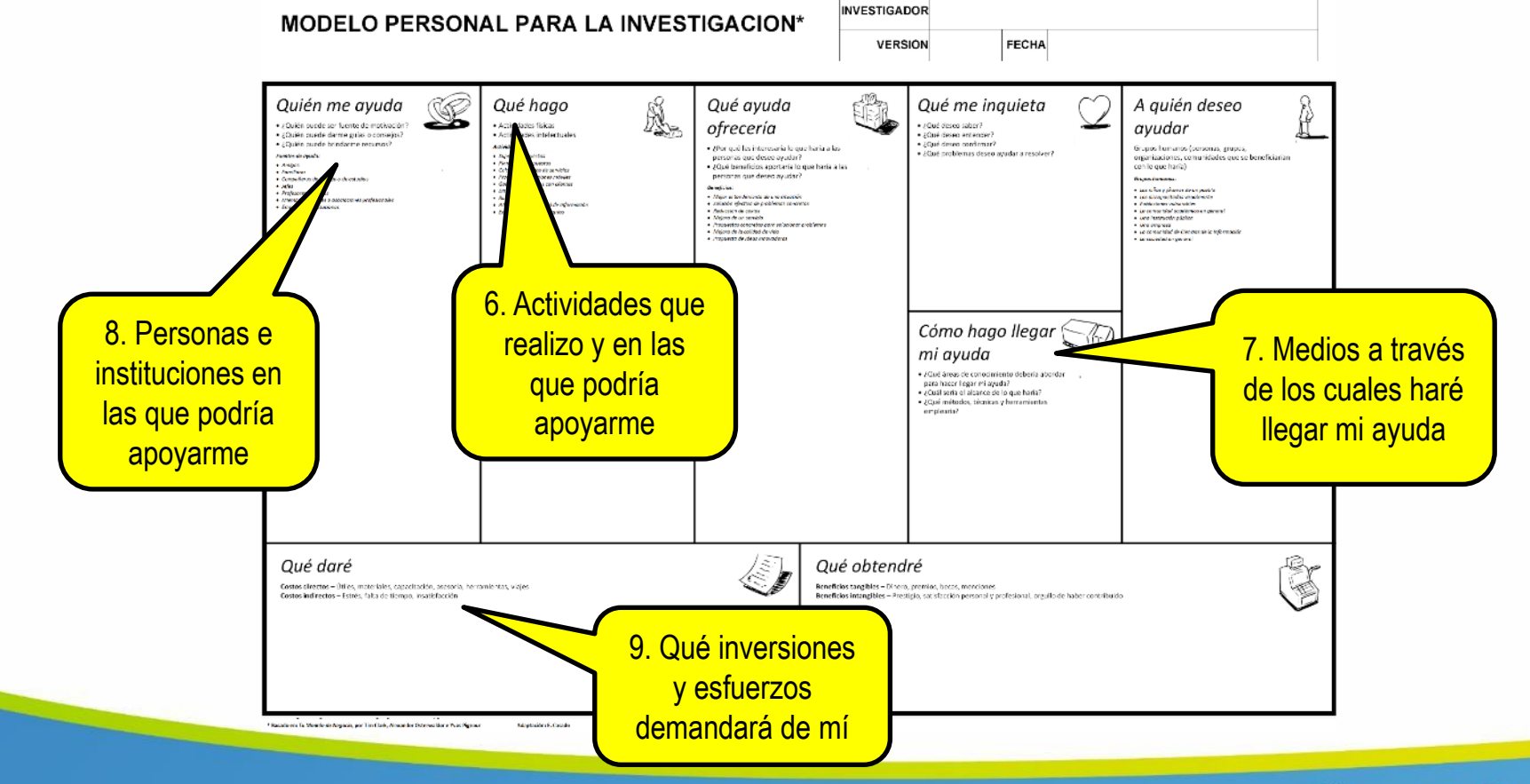

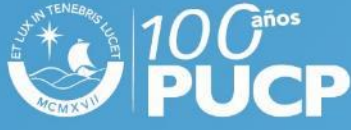

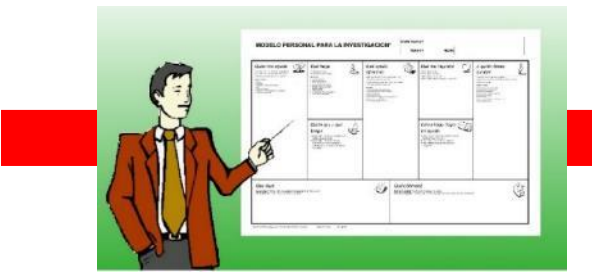

1. Presentación y explicación del Método de Visualización (MV) a los estudiantes

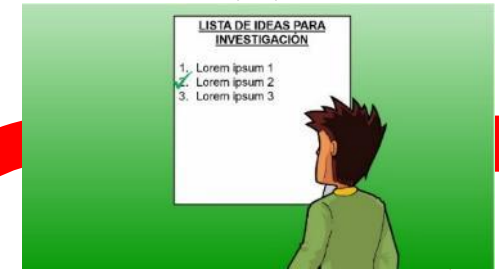

6. Selección de idea para investigación

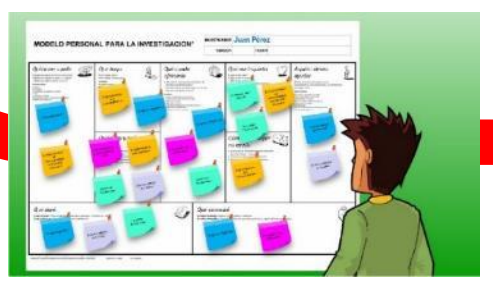

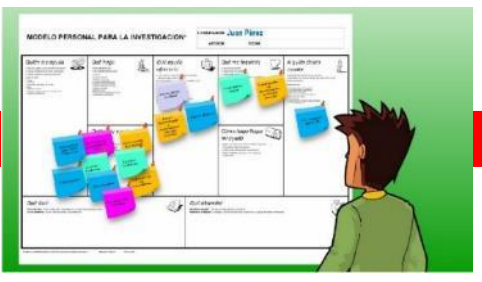

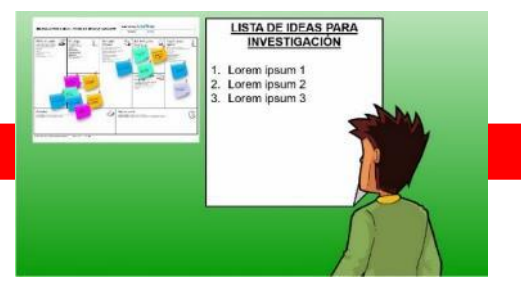

5. Listado de ideas potenciales para investigación

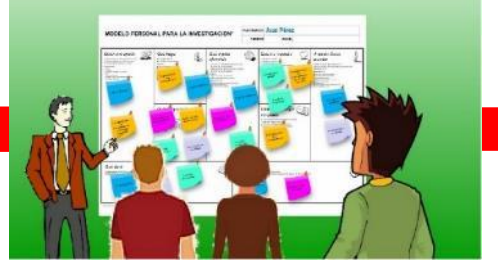

7. Aplicación del MV (segunda parte) 8. Retroalimentación del profesor sobre la segunda parte, con colaboración de compañeros

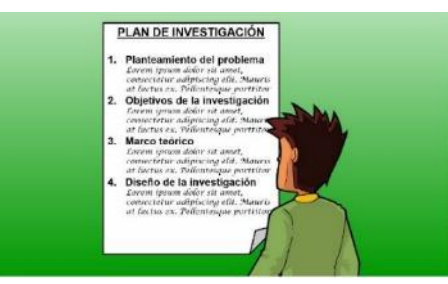

11. Desarrollo del primer borrador del plan de investigación

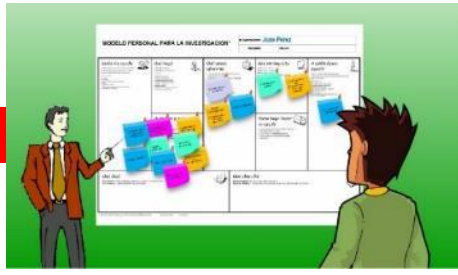

2. Aplicación del MV (primera parte) 3. Retroalimentación del profesor sobre la primera parte

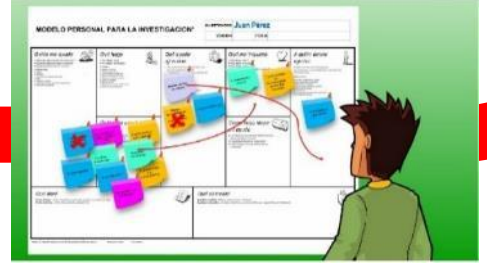

4. Ajuste de lo desarrollado en la primera parte de la aplicación del MV

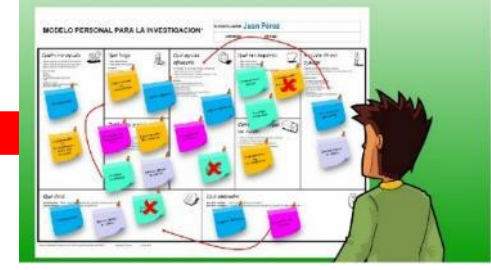

9. Ajuste de lo desarrollado en la segunda parte de la aplicación del MV

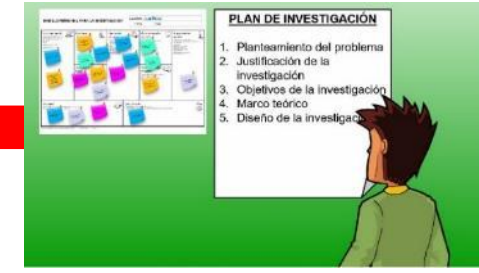

10. Traslado de las ideas del MV a la plantilla de plan de investigación

### Metodología de aplicación

## Trabajo individual

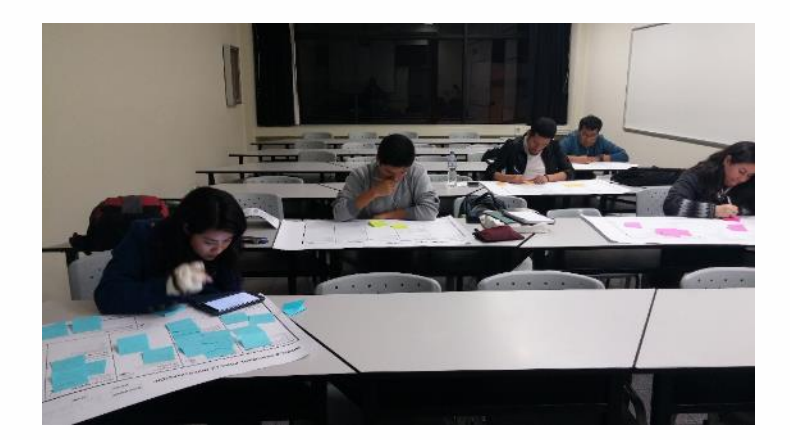

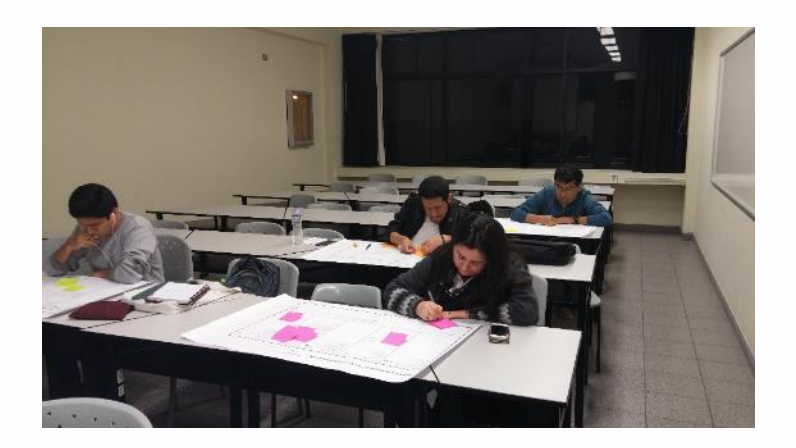

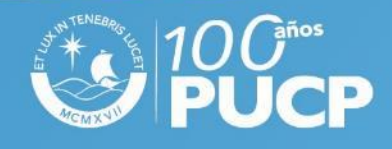

## Presentaciones de lienzos (1)

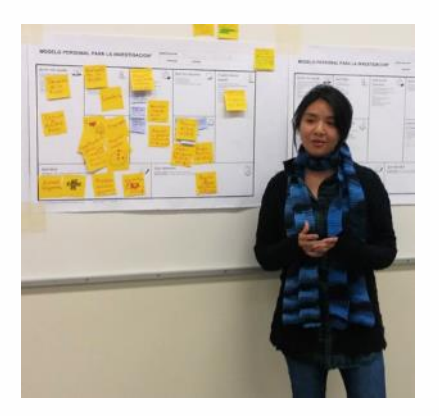

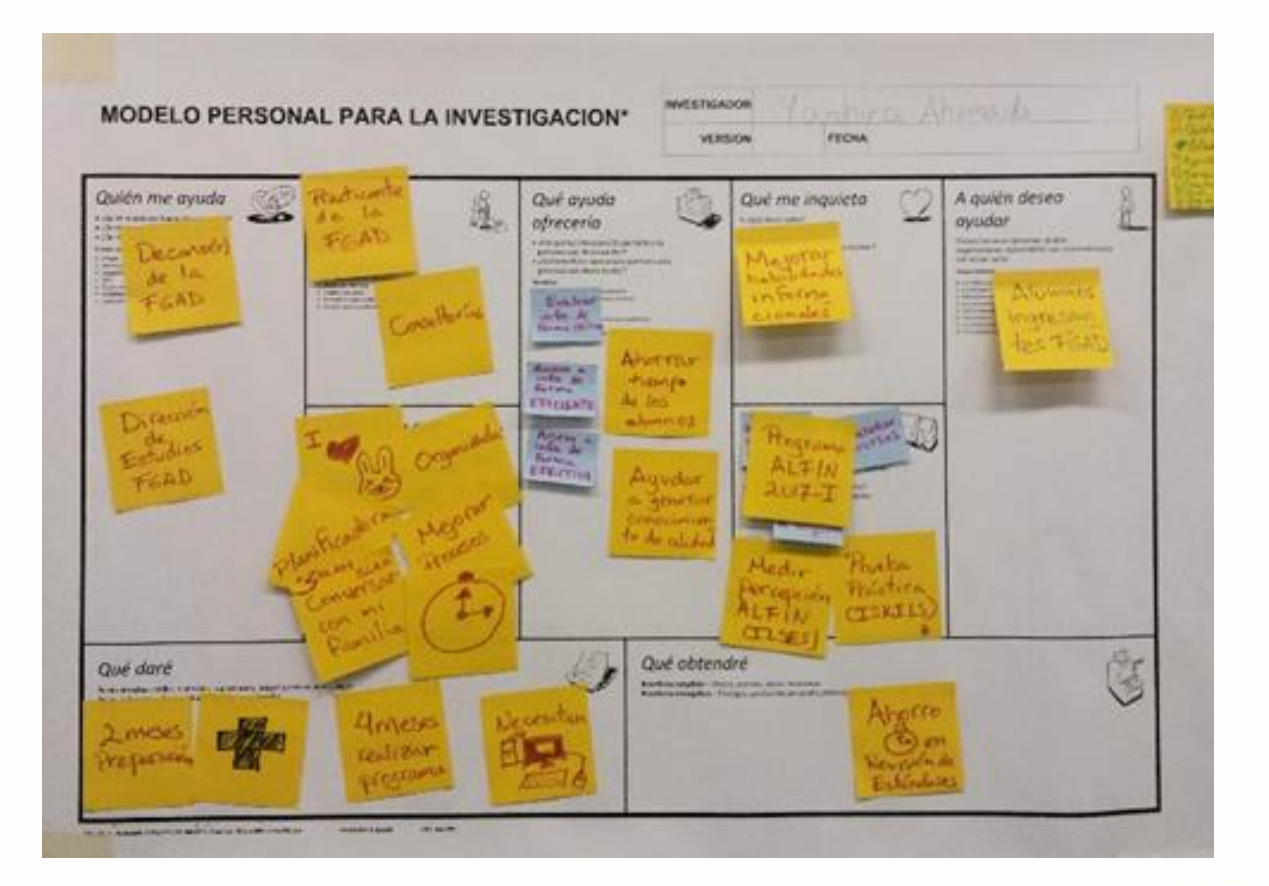

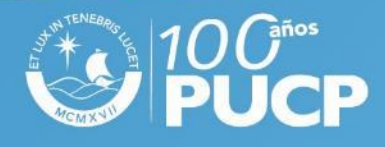

## Presentaciones de lienzos (2)

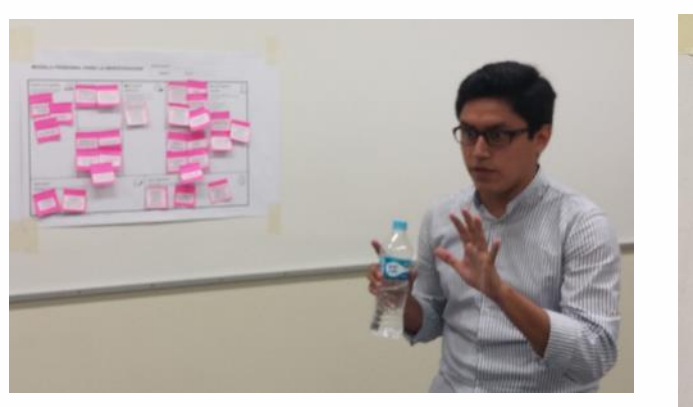

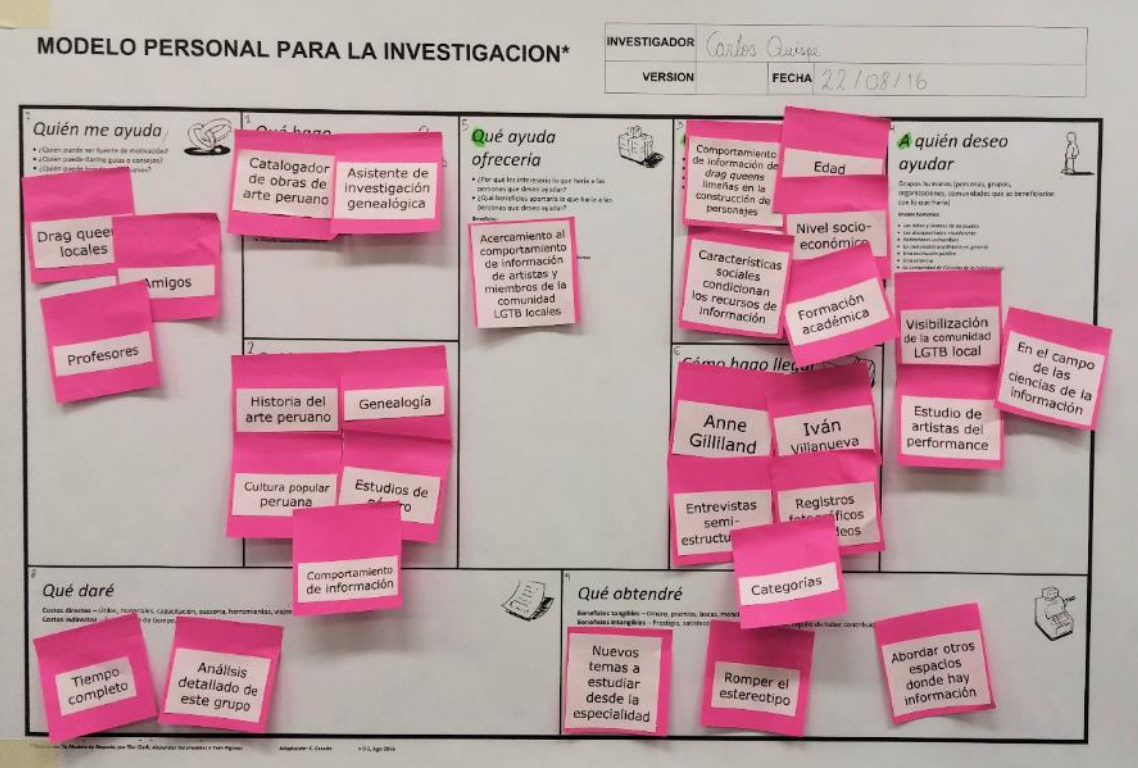

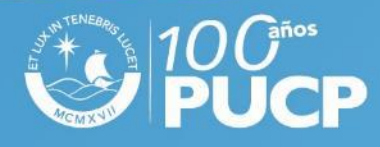

## Presentaciones de lienzos (3)

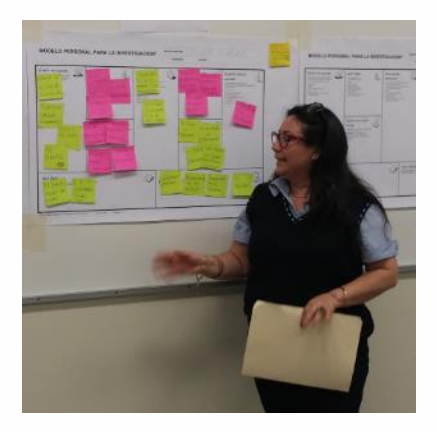

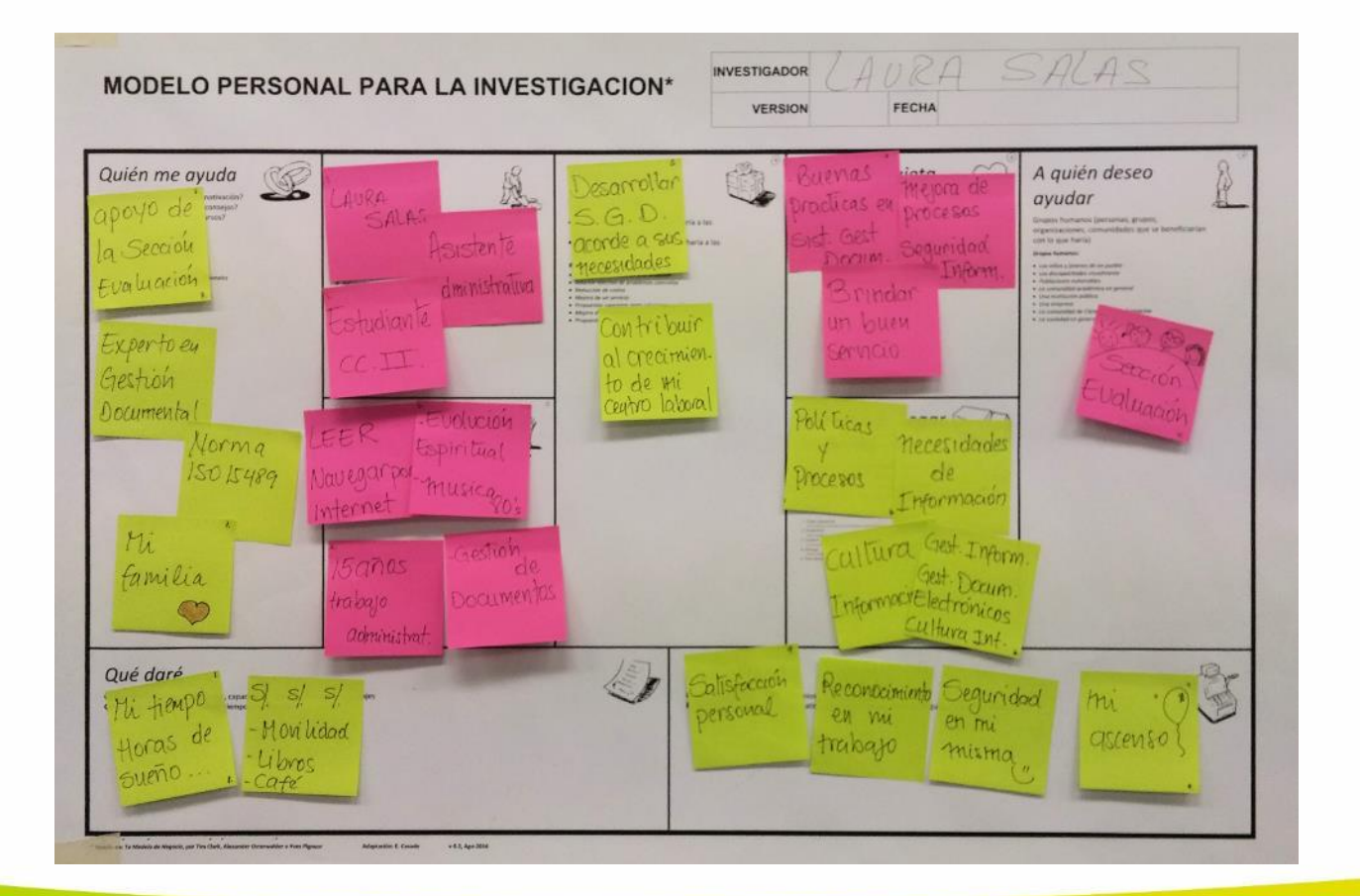

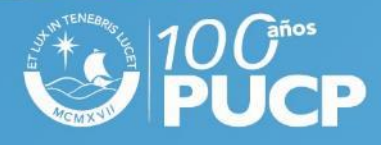

## Una visión personal para investigar

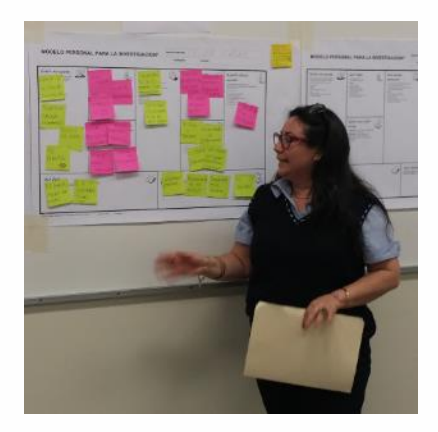

Laura Salas - Visión personal Encontrar una manera eficiente de Gestión de Documentos para la OCAI, que apoye la recuperación de información para la la OCAI, que apoye la recuperancia. mejora de sus actividades actuales y factoriales<br>por el logro de mis objetivos profesionales que respondan a las n el logro de mis objetivos processorios.<br>
necesidades de todo tipo de organizaciones. Completar la necesidades de todo upo de organización de un carrera de Ciencias de la Información como culminación de un sueño y de un gran esfuerzo que es alentado por los que más amo.

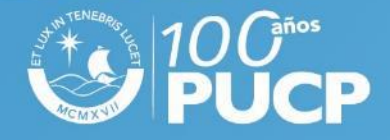

### **Resultados (1)**

#### Il Jornada de Experiencias de Innovación en la Docencia PUCP I y 2 de junio

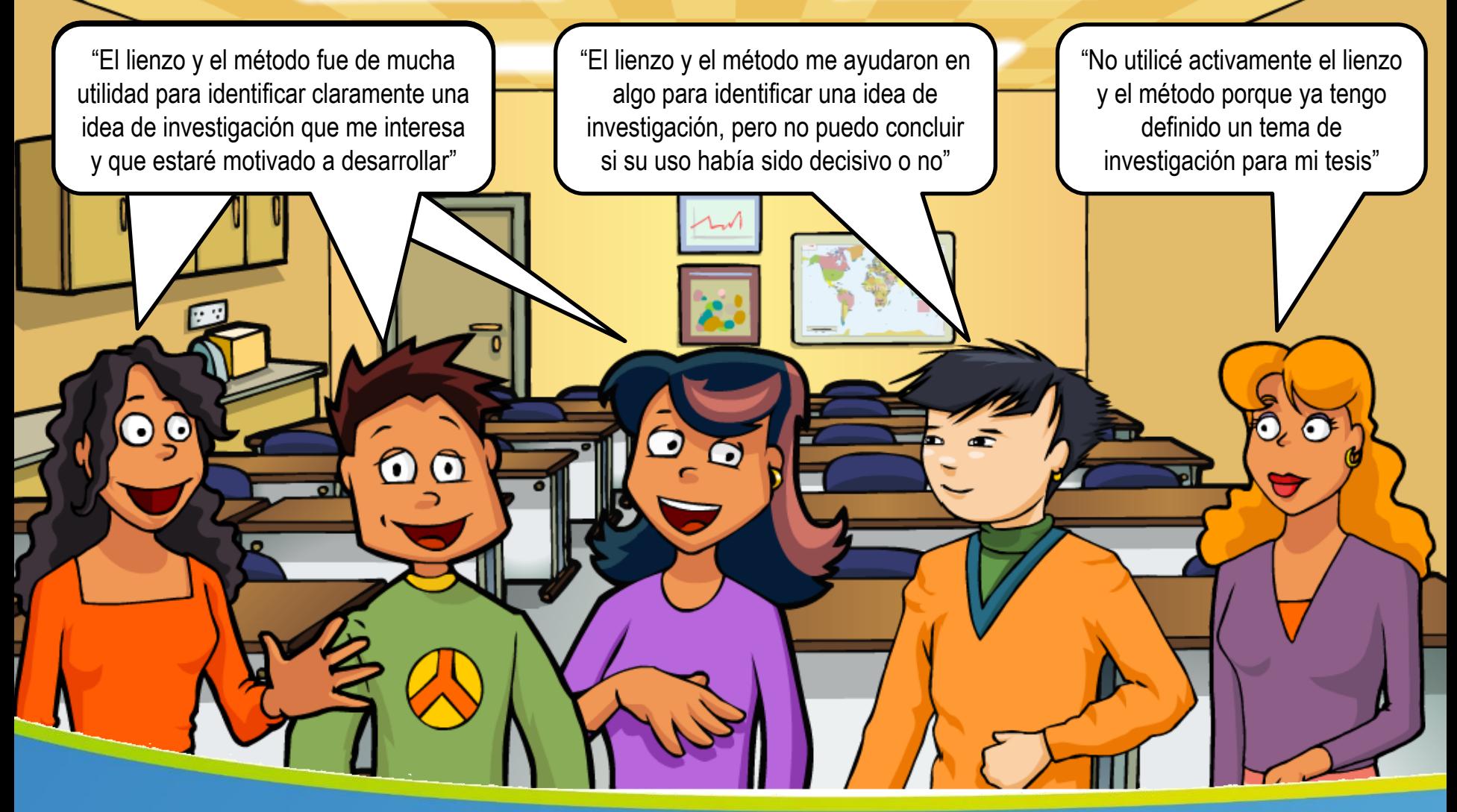

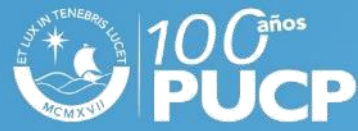

### **Resultados (2)**

#### Il Jornada de Experiencias de Innovación en la Docencia PUCP I y 2 de junio

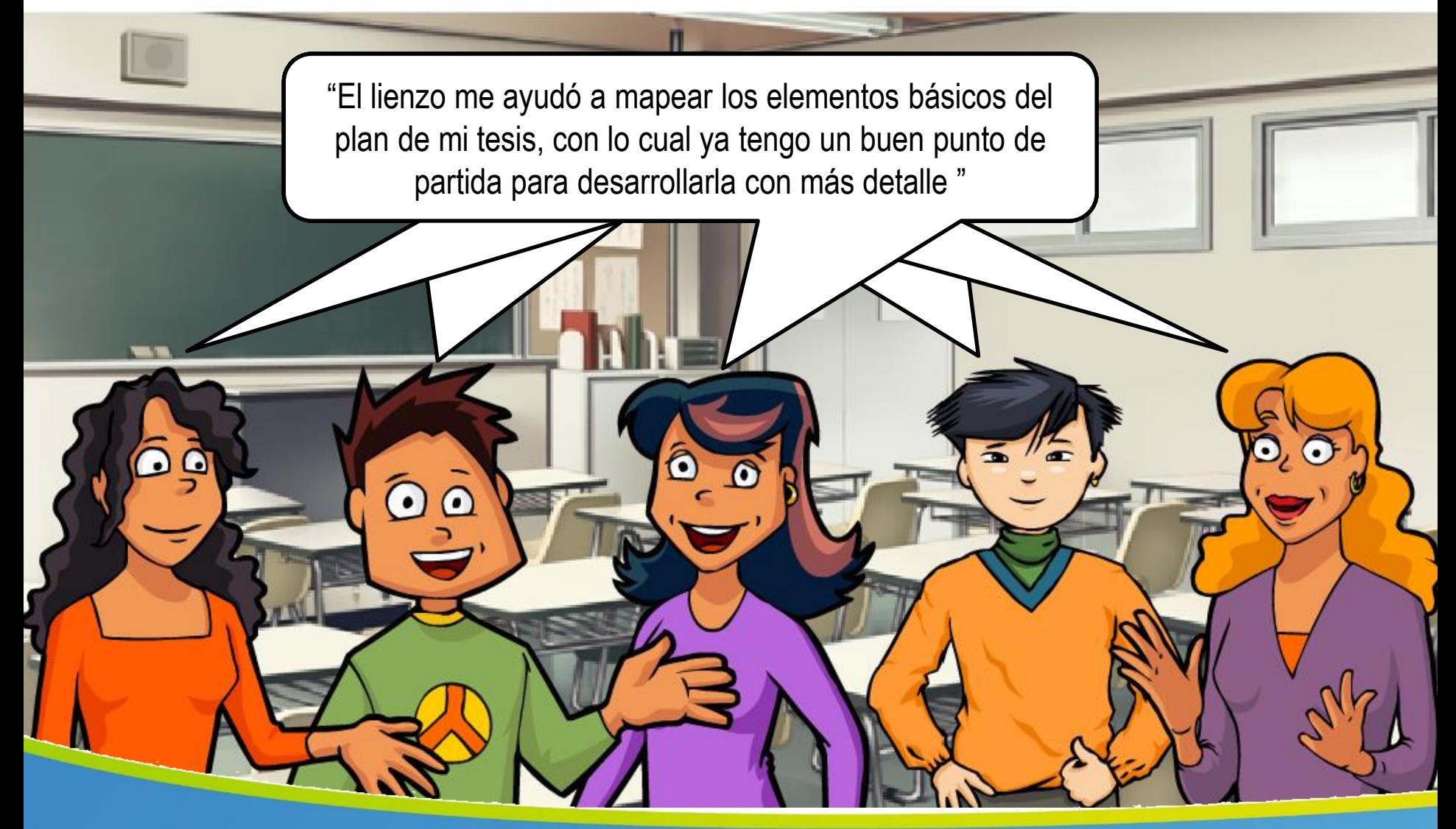

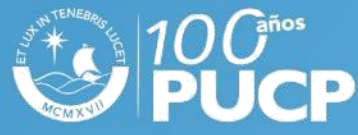

## Principales lecciones aprendidas

- Los estudiantes valoran la sensación de **"tener el control de lo que desean hacer"**
	- La tesis es percibida menos como una "obligación" o "requisito"
- El profesor debe facilitar el **autodescubrimiento** por parte de los estudiantes, siendo **empático** con sus intereses
	- Se debe mantener **neutralidad** respecto a las ideas propuestas
- Es importante **generar un ambiente de confianza** para que los estudiantes no se inhiban al revelar sus gustos, intereses y preocupaciones
- Es importante ayudar al estudiante en **descubrir la factibilidad** de convertir una idea en tesis
	- El mismo estudiante organiza sus ideas de mayor a menor interés, y de mayor a menor viabilidad

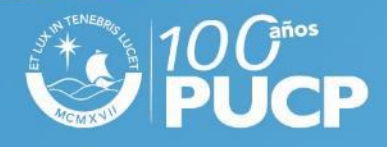

### Próximos pasos

- Clarificación de términos empleados en algunos módulos del lienzo
- Realización de algunos ajustes en la metodología
- Mejora de la facilitación para que los estudiantes redacten su "visión para investigar"
- Realización de un taller con estudiantes y egresados que no han hecho tesis y que no han identificado claramente tema alguno

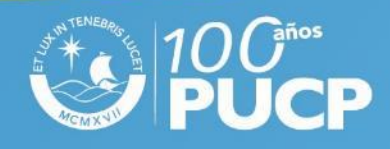

# Referencias (1 de 3)

- 1. Albrecht, K. (1996). *La misión de la empresa: definir el espíritu, establecer los propósitos, fijar el rumbo*. Barcelona; Buenos Aires; México: Paidós.
- 2. Clark, T., Osterwalder, A., y Pigneur, Y. (2012). *Tu modelo de negocio*. Barcelona: Deusto.
- 3. Deci, E. L., & Ryan, R. M. (1985). *Intrinsic Motivation and Self-Determination in Human Behavior.* Boston, MA: Springer US.<https://doi.org/10.1007/978-1-4899-2271-7>
- 4. Engage & Prosper. (2016, octubre 31). Motivated at work infographic of continuum motivation. Engage and Prosper can turn around motivation in your company. Recuperado el 2 de mayo de 2017, a partir de [https://www.engageandprosper.com/solutions/motivating-staff/attachment/continuum-](https://www.engageandprosper.com/solutions/motivating-staff/attachment/continuum-motivation)

[motivation](https://www.engageandprosper.com/solutions/motivating-staff/attachment/continuum-motivation)

- 5. Gómez Z., X. A. (2013). Síndromes universitarios: ¿Por qué el trabajo de grado se torna una pesadilla? *ARJÉ, Revista de Postgrado FACE-UC*, 7(12), 275–287. Recuperado a partir de <http://servicio.bc.uc.edu.ve/educacion/arje/arj12/art16.pdf>
- 6. Jacks, P., Chubin, D. E., Porter, A. L., y Connolly, T. (1983). The ABCs of ABDs: A Study of Incomplete Doctorates. *Improving College and University Teaching*, 31(2), 74–81. <https://doi.org/10.1080/00193089.1983.10533805>

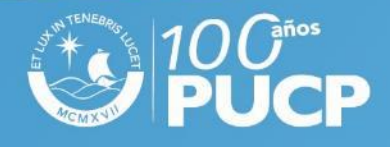

# Referencias (2 de 3)

- 7. Lengler, R., & Eppler, M. J. (2007). Towards a periodic table of visualization methods for management. Presentado en IASTED International Conference on Graphics and Visualization in Engineering, Clearwater, Florida, USA.
- 8. Osterwalder, A. (2004). The Business Model Ontology: A Proposition in a Design Science Approach (Doctoral dissertation). University of Lausanne.
- 9. Osterwalder, A., y Pigneur, Y. (2010). Generación de modelos de negocio: un manual para visionarios, revolucionarios y retadores. (L. Vázquez, Trad.). Deusto.
- 10. Portocarrero, G., y Ágreda, S. (2015, julio). Reflexiones sobre la Investigación conducente a la Tesis Universitaria. Pontificia Universidad Católica del Perú, Departamento de Ciencias Sociales. Recuperado a partir de [http://cisepa.pucp.edu.pe/wp](http://cisepa.pucp.edu.pe/wp-content/uploads/2016/02/2015-22-Portocarrero-y-Agreda.pdf)[content/uploads/2016/02/2015-22-Portocarrero-y-Agreda.pdf](http://cisepa.pucp.edu.pe/wp-content/uploads/2016/02/2015-22-Portocarrero-y-Agreda.pdf)
- 11. Razzouk, R., y Shute, V. (2012). What Is Design Thinking and Why Is It Important? Review of Educational Research, 82(3), 330–348. <https://doi.org/10.3102/0034654312457429>
- 12. Ryan, R. M., y Deci, E. L. (2000). Intrinsic and Extrinsic Motivations: Classic Definitions and New Directions. Contemporary Educational Psychology, 25(1), 54–67. <https://doi.org/10.1006/ceps.1999.1020>

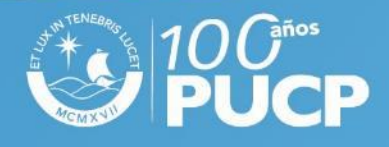

# Referencias (3 de 3)

- 13. Salinas, P. J. (1998). El Síndrome TMT\* y El Síndrome TMA\*. Síntomas, Efectos, Epidemiología, Etiología, Terapia y Contraindicaciones. *MedULA*, 7(1–4), 2–4. Recuperado a partir de<http://erevistas.saber.ula.ve/index.php/medula/article/view/5647/5450>
- 14. Valero, Y. F. de, y Hernández, M. M. (2000). Factores que inciden en el Síndrome Todo Menos Tesis (TMT) en las maestrías de la Universidad del Zulia. *Opción: Revista de Ciencias Humanas y Sociales*, (31), 112–129. Recuperado a partir de <https://dialnet.unirioja.es/servlet/articulo?codigo=2474955>

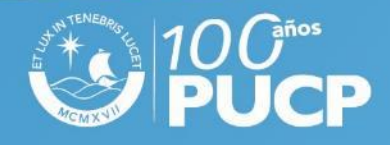

# **¡Muchas gracias!**

### **Edilberto Casado**

Sección Bibliotecología y Ciencia de la Información Departamento de Humanidades ecasado@pucp.pe

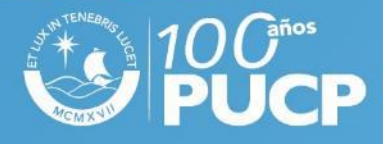

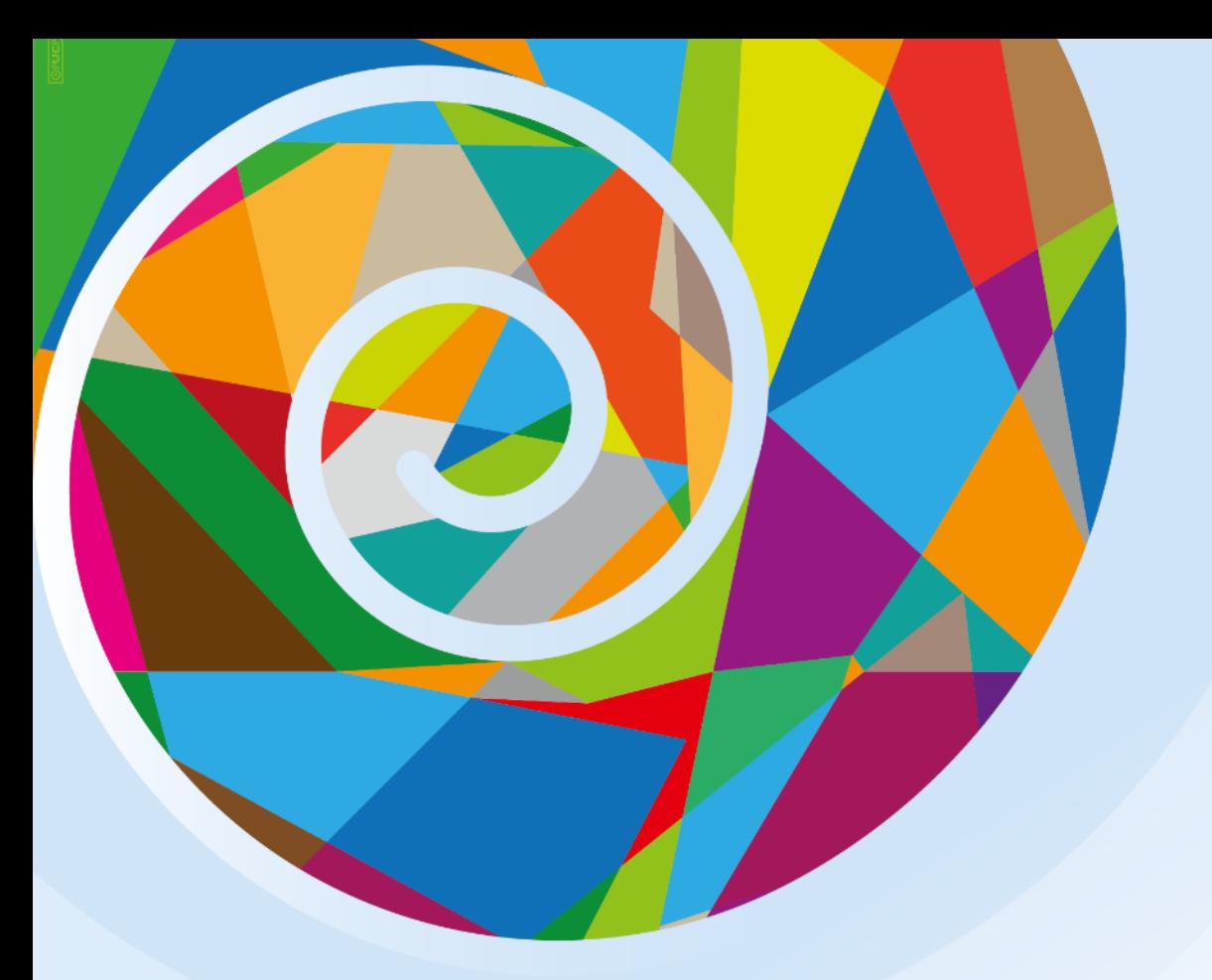